# **Drive Recorder X Super Edition**

**Ed Bott**

 Special Edition Using Mac OS X, V10.3 Panther Brad Miser,2004 The Panther release of Mac OS X continues the development of the Macintosh operating system. Mac OS X has become the dominant OS on the Macintosh platform and is currently the default OS on all new Macintosh computers. Mac OS X is a complex and powerful operating system for which no documentation is provided by Apple outside of the Apple Help system, which contains very limited information. Special Edition Using Mac OS X Panther provides the in-depth, wide ranging coverage that enables Mac users to get the most out of the operating system and included tools. This book explains how to get the most out of the core OS, including the Finder, desktop, and system customization. The book also shows readers how to use OS X's Internet applications for email, Web surfing, and .mac for publishing content on the Net. One of the book's major strengths is the extensive coverage of iTunes, iPhoto, iDVD, and iMovie. QuickTime and QuickTime Pro are also covered. The book helps readers understand and configure the technologies to expand their systems.

 **Special Edition Using Mac OS X Leopard** Brad Miser,2007-12-27 SPECIAL EDITION USING MAC OS X LEOPARD THE ONLY MAC OS X LEOPARD BOOK YOU NEED We crafted this book to grow with you, providing the reference material you need as you move toward software proficiency and use of more advanced features. If you buy only one book on Mac OS X Leopard, Special Edition Using Mac OS X Leopard is the only book you need. • Explore the depths of Mac OS X's core including the desktop, Finder, Finder windows, the Dock, user accounts, the Dashboard and widgets, Spaces, and much more. • Master OS X by installing and using Mac OS X applications, customizing the system, making your Mac accessible to everyone, automating your Mac with the Automator, using Unix commands, and working with mobile Macs. • Run Windows applications on your Mac for those rare occasions

when a Mac application isn't available. • Exploit Mac OS X's Internet tools to connect to the Net with or without wires, use email, surf the Web, and take advantage of the many features of .Mac. • Explore some of the great applications included with Mac OS X, such as iTunes, QuickTime, DVD Player, iCal, Address Book, iChat, and on it goes. • Expand your system with input devices (such as keyboards and trackballs), output devices (printers, displays, and such), hard drives, and hubs (Ethernet, USB, and FireWire). • Connect to other computers and devices safely and easily using Mac OS X's advanced networking tools. Learn to configure your own network including Macs and Windows computers and how to share an Internet connection among them. • Use great Mac OS X tools and techniques to keep your system in top condition and to solve problems. "Whether you are already familiar with OS X or are updating from an earlier Mac OS, you will find this volume useful. A clear, comprehensive, well-organized and, above all, usable reference." –Glenn Lisle, Managing Editor, MONITOR Magazine "A must-read for anyone using Mac OS X for the first time–and for those upgrading to the latest version of the Mac operating system. Brad Miser covers all the important topics in an interesting, easy-to-understand manner that's aided and abetted by well chosen graphics, useful tips and explanatory notes. Leopard's a great OS–and Brad's book is a great guide for it. –Dennis Sellers, Publisher, Macsimum News Brad Miser has written extensively about all things Macintosh. In addition to Special Edition Using Mac OS X Leopard, Brad has written many other books, including My iPhone; Sleeping with the Enemy: Running Windows on a Mac (digital Short Cut); Special Edition Using Mac OS X, v10.4 Tiger; Absolute Beginner's Guide to iPod and iTunes; Absolute Beginner's Guide to Homeschooling; Mac OS X and iLife: Using iTunes, iPhoto, iMovie, and iDVD; iDVD 3 Fast & Easy; Special Edition Using Mac OS X v10.2; and Using Mac OS 8.5. He has also been an author, development editor, or technical editor on more than 50 other titles. He has written numerous articles for

MacAddict magazine and has been a featured speaker at Macworld Expo, user group meetings, and other venues. Brad holds a Bachelor of Science degree in mechanical engineering from California Polytechnic State University at San Luis Obispo and has received advanced education in maintainability engineering, business, and other topics.

 **Special Edition Using Microsoft Windows** Ed Bott,2000 Bott zeroes in on topics, tools and techniques that help intermediate-advanced Windows users become more productive with their PCs. He covers the most important new technologies in this Windows upgrade for consumers, including MP3 audio, cable modems, home networking, scanners and digital cameras, and system utilities. Two-color interior.

 **Special Edition Using Microsoft Office 2007** Ed Bott,Woody Leonhard,2006-12-22 Special Edition Using Microsoft® Office 2007 THE ONLY OFFICE BOOK YOU NEED We crafted this book to grow with you, providing the reference material you need as you move toward Office proficiency and use of more advanced features. If you buy only one book on Office 2007, Special Edition Using Microsoft® Office 2007 is the only book you need. If you own a copy of Office 2007, you deserve a copy of this book! Although this book is aimed at the Office veteran, Ed and Woody's engaging style will appeal to beginners, too. Written in clear, plain English, readers will feel as though they are learning from real humans and not Microsoft clones. Sprinkled with a wry sense of humor and an amazing depth of field, this book most certainly isn't your run-of-the-mill computer book. You should expect plenty of hands-on guidance and deep but accessible reference material. This isn't your Dad's Office! For the first time in a decade, Microsoft has rolled out an all-new user interface. Menus? Gone. Toolbars? Gone. For the core programs in the Office family, you now interact with the program using the Ribbon—an oversize strip of icons and commands, organized into multiple tabs, that takes over the top of each program's interface. If your muscles have

memorized Office menus, you'll have to unlearn a lot of old habits for this version.

 **Special Edition Using Microsoft Windows Vista** Robert Cowart,Brian Knittel,2008 The authors have turned Windows Vista inside out, shook out all the loose parts and figured out just what makes this beast tick. This resource features hands-on coverage of installing, configuring, and surviving on a Windows Vista-based network.

 **Maximum PC** ,2003-07 Maximum PC is the magazine that every computer fanatic, PC gamer or content creator must read. Each and every issue is packed with punishing product reviews, insightful and innovative how-to stories and the illuminating technical articles that enthusiasts crave.

 **Special Edition Using the Internet and Web** Michael Miller,2001 Special Edition Using the Internet and Web covers multiple individual end-user activities-it's like having a dozen activity-specific books under a single cover! The book is organized by activity-how people spend their time online. Each chapter describes a specific activity, and shows users the best ways to engage in that activity online-complete with real-world tips and advice for getting the most of that time online. Topics range from getting connected-and getting connected faster-to online shopping and downloading MP3 files. In short, whatever users want to do online, they'll find in this book-without having to wade through hundreds of pages of software-specific instruction.

 Optical Near-Field Recording Junji Tominaga,Takashi Nakano,2005-01-07 Optical disc industry is one of the successful businesses in the world, and huge amounts of discs and drives have been spread all over the world. More than a billion discs are produced and distributed every year. Since the ?rst optical discs – Laser Discs and Compact Discs (CD) – were shipped in the early 1980s, they have rapidly dominated the world music market, and DVDs will replace the video-tape market in the near future. The optical disc and drive technologies consist of the most advanced

and integrated systems with regard to optics, physics, chemistry, mathematics, electronics, mechanics and related subjects; a huge number of scientists and engineers have engaged in the research and development of the systems. One of the key factors of the development of the optical disc systems, of course, results in the availability of cheap, stable, and reliable semiconductor laser units. Now, you can store data up to 4. 7GB on a single side of the 12-cm DVD, and in the near future, blue laser technology will allow storage of more than 20GB on the same size disc. We should not however forget the other core technologies such as focusing the beam on the surface of a spinning disc precisely, and encoding and decoding digital data. The data capacity of optical discs has increased from 0. 65GB to 25GB by the year 2003, and we certainly believe it will continue to increase with new technologies.

 Optical Nanotechnologies Junji Tominaga,2003-06-13 This book treats the phenomena and techniques of advanced optics confined in nanometer-scale regions, especially near-field optics and surface as well as local plasmons. Written by internationally distinguished scientists the coverage extends from the basics to the most advanced technologies, system characteristics and methods of manipulation.

 Mac OS X Tiger All-in-One Desk Reference For Dummies Mark L. Chambers,2005-06-03 Mac OS X Tiger is the sum of its parts, and there are a lot ofthem. What could be easier than to have a handy minibook coveringeach one, ready to answer your every question? If you're venturing into the Mac world for the first time,you've chosen a great time to make the move. And ifyou're switching to Tiger from an earlier Mac OS,you'll be eager to get going as quickly as possible. Either way, you'll love the convenience of Mac OS X TigerAll-In-One Desk Reference For Dummies. You'll findsections devoted to Basic Mac OS X Customizing and sharing your Mac Mac's digital hub—iTunes, iMovie, iPhoto, iDVD,QuickTime, and GarageBand The Internet (AppleMail, iChat AV, iDisk, and more) Networking, including

Bluetooth, AppleTalk, and AirportExtreme Expanding your system with cool hardware and software Some advanced stuff, like hosting a Web site and buildingcustom applications Each self-contained chapter discusses a specific feature,application, connection, or cool thing about Mac OS X. You canstart at the beginning, or dive right into the things you most wantto explore. For example, you can Discover how to find anything, anywhere on your system, withSpotlight Set up a wireless network Use iDisk to back up your important files Edit or create your own DVDs, CDs, and movies Keep in touch with others through the cool iChat AVapplication Get step-by-step instructions that make using OS X Tiger asmuch fun—and as productive—as it's meant tobe Because everything's handy and neatly organized,you'll find Mac OS X Tiger All-In-One Desk Reference ForDummies is the reference book you'll want to keep rightnext to your Mac. You'll refer to it many times over, and beglad you did!

 **Mac OS X Panther All-in-One Desk Reference for Dummies** Mark L. Chambers,2004-01-16 An in-depth For Dummies guide to the latest Mac OS X version, code-named Panther-seven minibooks with more than 700 pages of fun and easy tips, tricks, and techniques Approximately five million users have already upgraded to Mac OS X, and that number is expected to double within a year Covers Panther basics, personalizing the desktop, getting on the Internet, using Apple Mail, setting up multiuser accounts, and going digital with iTunes, iPhoto, iMovie, and iDVD Also explores building a network, upgrading a system, discovering Unix, and more, including thorough coverage of all the Panther enhancements and new features Bestselling author Mark Chambers has written more than fifteen computer books

 **The Complete Guide to Fujifilm's X-t2 (B&W Edition)** Tony Phillips,2017-01-31 \*\*\* Listed as Mirrorless Camera Manuals whose books you'll actually enjoy reading \*\*\* If you're uncertain in any way about even one thing your XT2 does, then save time and money and grab this book. This is EVERYTHING X-T2 explained in

easy to understand language! It is the Manual on Steroids and much more... This full-color ebook: \* Covers every mode, menu, button, function, and socket. \* Explains the new Flash modes, including wireless flash. \* Includes all my camera settings and an explanation of why on earth I do it that way. \* Covers every essential of shooting - like: ISO, Focus, WB, Metering, flash modes - and the more esoteric ones too. \* Explains how and why to customize all the buttons and menus. \* Has a great tutorial to help you master the ins and outs of RAW. \* Explains why all glass (Fuji lenses) are not born equal. \* Includes a 22 page Condensed Guide to the Basics of modern digital photography. Valuable bonuses are included as well!

 PC Mag ,2003-04-22 PCMag.com is a leading authority on technology, delivering Labs-based, independent reviews of the latest products and services. Our expert industry analysis and practical solutions help you make better buying decisions and get more from technology.

#### Canadiana ,1991

#### **NBS Special Publication** ,1968

 **PC Mag** ,2003-12-09 PCMag.com is a leading authority on technology, delivering Labs-based, independent reviews of the latest products and services. Our expert industry analysis and practical solutions help you make better buying decisions and get more from technology.

 Mac OS X Leopard All-in-One Desk Reference For Dummies Mark L. Chambers,2009-04-29 Your new Mac with OS X Leopard is so cool! You have digital media, including iTunes, iPhoto, iDVD, and iMovie, at your fingertips, as well as everything the Internet has to offer. Where do you start to make the most of it? With Mac OS X Leopard All-In-One Desk Reference for Dummies, of course! Here are seven handy minibooks, each devoted to one aspect of your Mac OS X Leopard. One section is devoted to the digital media you love, another to the Internet, others to networking, customizing, sharing, and expanding your Mac. There's even a

minibook for you geeky types who want to tweak the system with AppleScript. You'll find information on: Locating anything with Spotlight and Sherlock Personalizing your desktop Creating movies and burning DVDs Jamming with iTunes and your iPod Making your own music with GarageBand Collecting, editing, and sharing photos with iPhoto Browsing the Web with Safari and staying safe online Setting up a wireless network Adding RAM, hard drive space, and cool extra applications Using AppleScript to program even more customizations With Mac OS X Leopard All-In-One Desk Reference for Dummies, you can find what you need in a hurry and get on with the fun your Mac makes possible. It just may be the best friend a Leopard can have!

 PC Mag ,2003-11-11 PCMag.com is a leading authority on technology, delivering Labs-based, independent reviews of the latest products and services. Our expert industry analysis and practical solutions help you make better buying decisions and get more from technology.

 Switching to the Mac: The Missing Manual, Leopard Edition David Pogue,2008-02-26 Is Windows giving you pause? Ready to make the leap to the Mac instead? There has never been a better time to switch from Windows to Mac, and this incomparable guide will help you make a smooth transition. New York Times columnist and Missing Manuals creator David Pogue gets you past three challenges: transferring your stuff, assembling Mac programs so you can do what you did with Windows, and learning your way around Mac OS X. Why is this such a good time to switch? Upgrading from one version of Windows to another used to be simple. But now there's Windows Vista, a veritable resource hog that forces you to relearn everything. Learning a Mac is not a piece of cake, but once you do, the rewards are oh-so-much better. No viruses, worms or spyware. No questionable firewalls, inefficient permissions, or other strange features. Just a beautiful machine with a thoroughly reliable system. And if you're still using Windows XP, we've got you covered, too. If you're ready to take on Mac OS

X Leopard, the latest edition of this bestselling guide tells you everything you need to know: Transferring your stuff -- Moving photos, MP3s, and Microsoft Office documents is the easy part. This book gets you through the tricky things: extracting your email, address book, calendar, Web bookmarks, buddy list, desktop pictures, and MP3 files. Re-creating your software suite -- Big-name programs (Word, Photoshop, Firefox, Dreamweaver, and so on) are available in both Mac and Windows versions, but hundreds of other programs are available only for Windows. This guide identifies the Mac equivalents and explains how to move your data to them. Learning Leopard -- Once you've moved into the Mac, a final task awaits: Learning your way around. Fortunately, you're in good hands with the author of Mac OS X: The Missing Manual, the #1 bestselling guide to the Macintosh. Moving from Windows to a Mac successfully and painlessly is the one thing Apple does not deliver. Switching to the Mac: The Missing Manual, Leopard Edition is your ticket to a new computing experience.

 **Autonomous Driving and Advanced Driver-Assistance Systems (ADAS)** Lentin Joseph,Amit Kumar Mondal,2021-12-16 Autonomous Driving and Advanced Driver-Assistance Systems (ADAS): Applications, Development, Legal Issues, and Testing outlines the latest research related to autonomous cars and advanced driver-assistance systems, including the development, testing, and verification for real-time situations of sensor fusion, sensor placement, control algorithms, and computer vision. Features: Co-edited by an experienced roboticist and author and an experienced academic Addresses the legal aspect of autonomous driving and ADAS Presents the application of ADAS in autonomous vehicle parking systems With an infinite number of real-time possibilities that need to be addressed, the methods and the examples included in this book are a valuable source of information for academic and industrial researchers, automotive companies, and suppliers.

Reviewing **Drive Recorder X Super Edition**: Unlocking the Spellbinding Force of Linguistics

In a fast-paced world fueled by information and interconnectivity, the spellbinding force of linguistics has acquired newfound prominence. Its capacity to evoke emotions, stimulate contemplation, and stimulate metamorphosis is really astonishing. Within the pages of "**Drive Recorder X Super Edition**," an enthralling opus penned by a highly acclaimed wordsmith, readers set about an immersive expedition to unravel the intricate significance of language and its indelible imprint on our lives. Throughout this assessment, we shall delve to the book is central motifs, appraise its distinctive narrative style, and gauge its overarching influence on the minds of its readers.

#### **Table of Contents Drive Recorder X Super Edition**

1. Understandin g the eBook Drive Recorder X Super Edition o The Rise of **Digital** Reading Drive Recorde r X Super Edition

Advanta ges of eBooks **Over Traditio** nal Books 2. Identifying Drive Recorder X Super Edition Explorin g Differen t Genres Conside ring

Fiction vs. Non-Fiction Determi ning Your Reading Goals 3. Choosing the Right eBook Platform Popular eBook Platform s Feature s to Look for

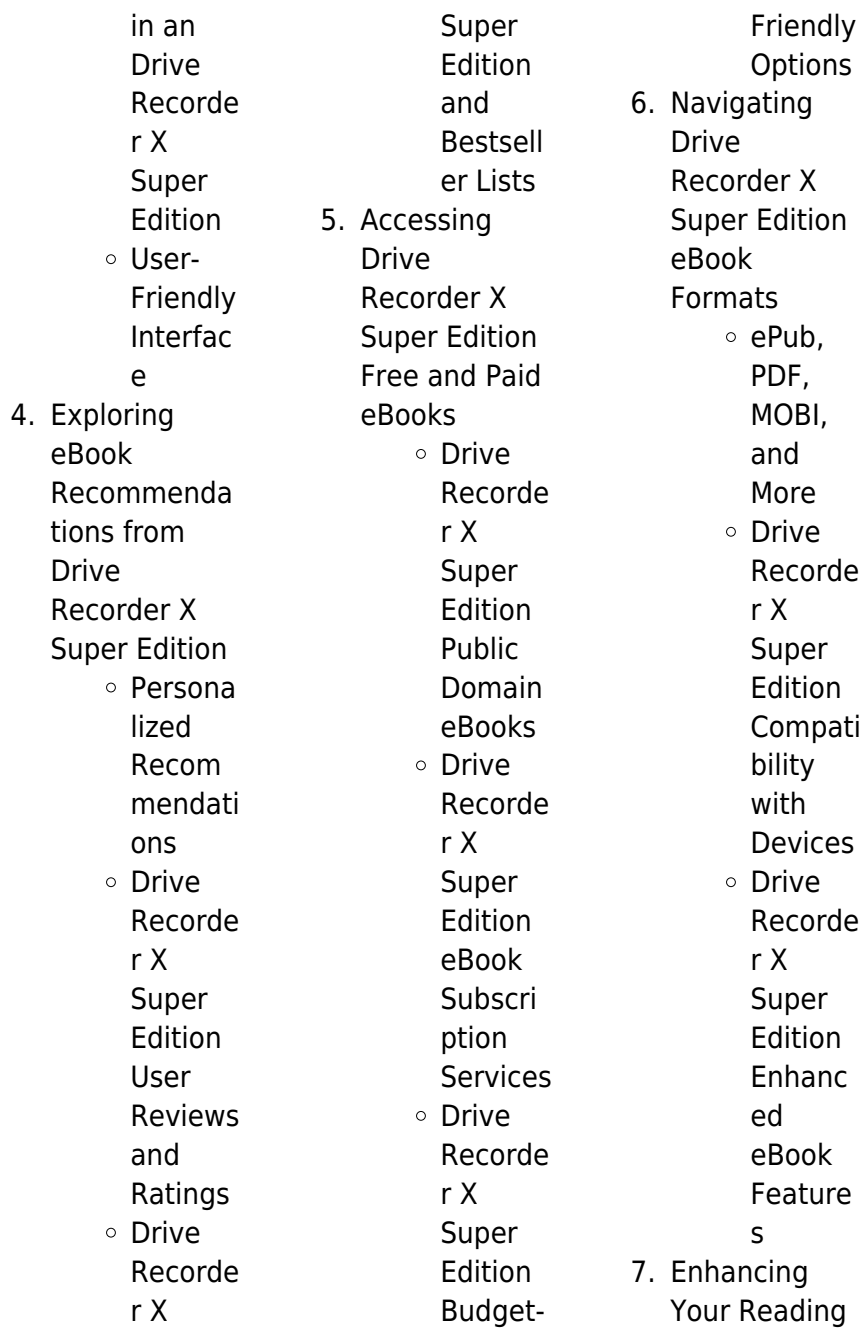

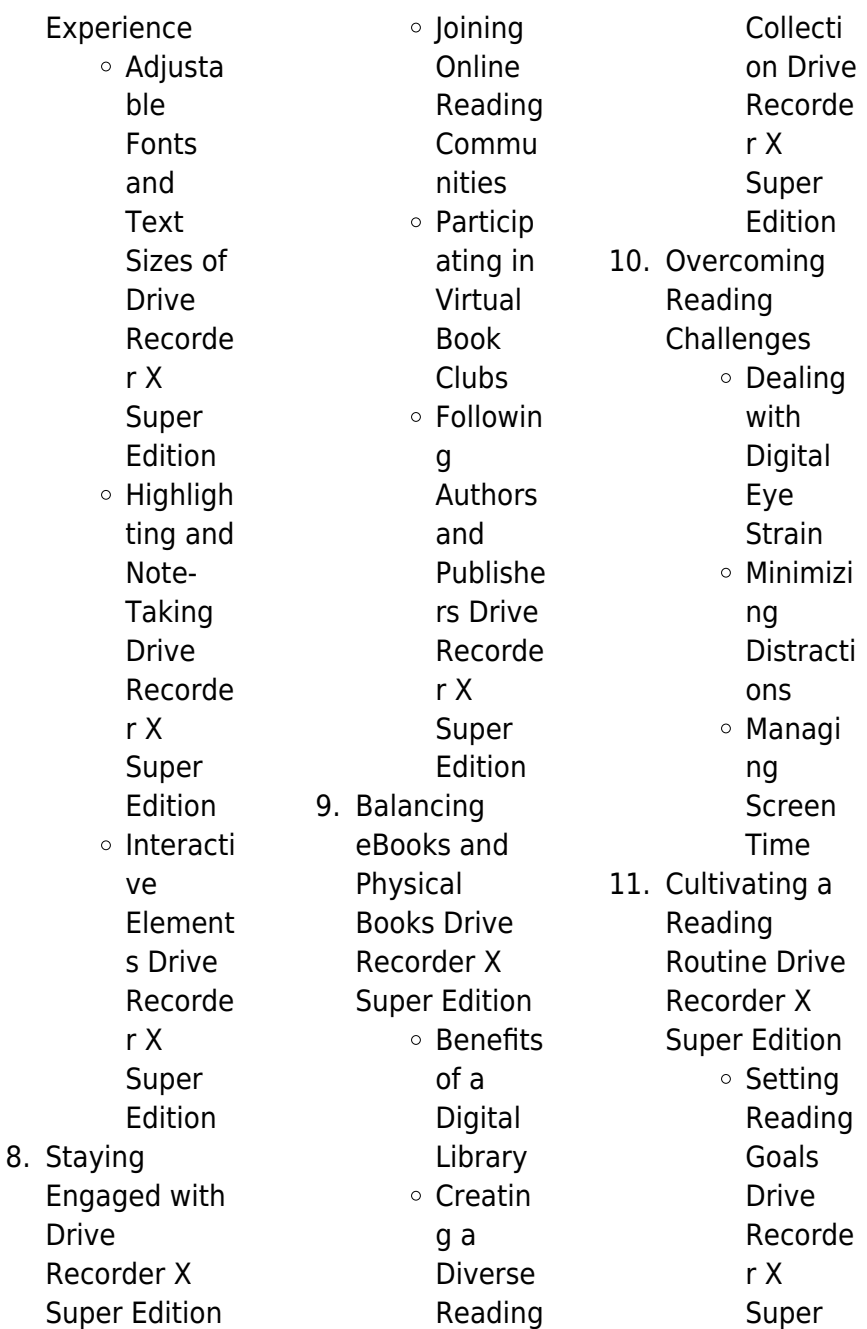

# **Drive Recorder X Super Edition**

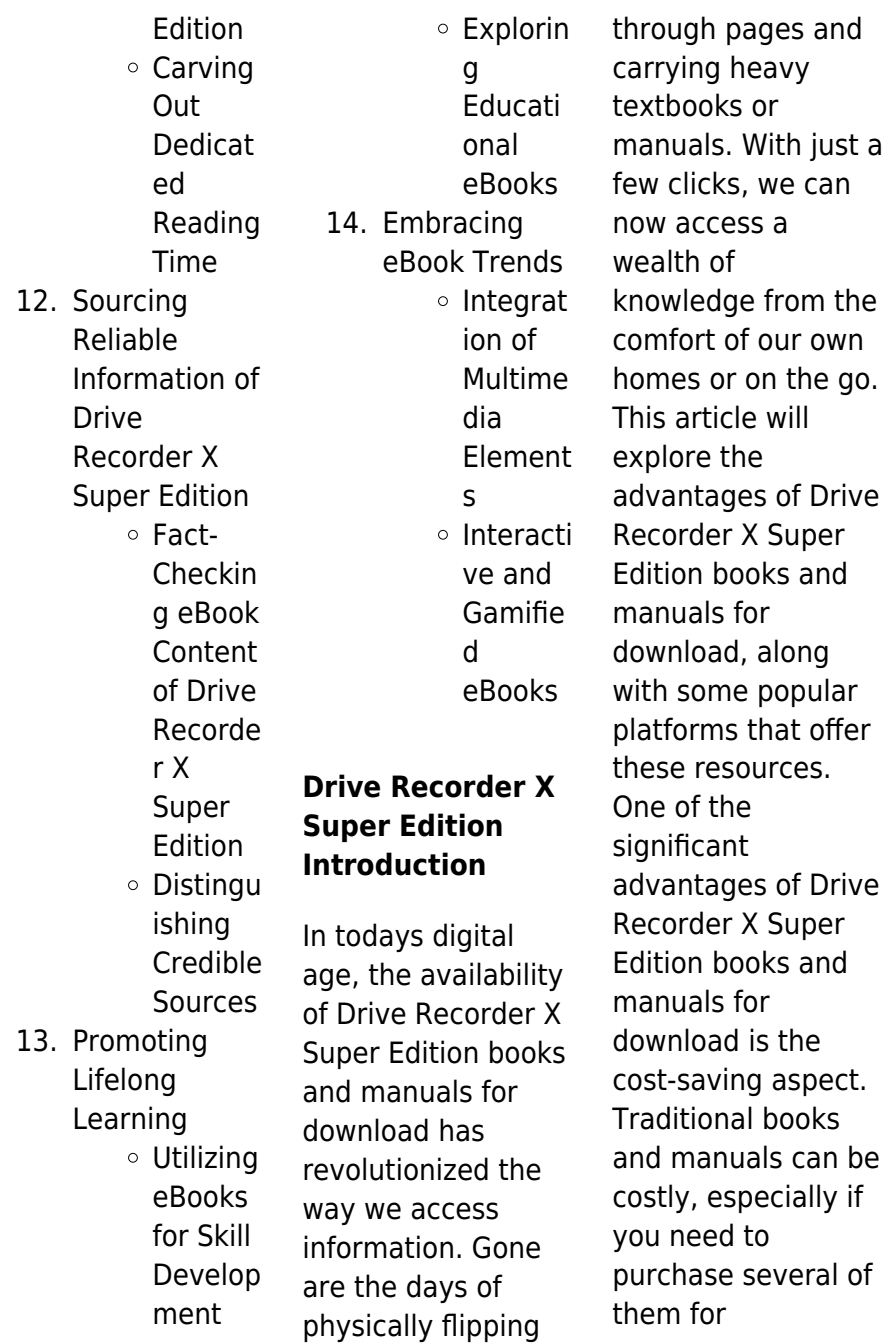

educational or professional purposes. By accessing Drive Recorder X Super Edition versions, you eliminate the need to spend money on physical copies. This not only saves you money but also reduces the environmental impact associated with book production and transportation. Furthermore, Drive Recorder X Super Edition books and manuals for download are incredibly convenient. With just a computer or smartphone and an internet connection, you can access a vast library of resources on any subject imaginable. Whether youre a student looking for textbooks, a

professional seeking industry-specific manuals, or someone interested in selfimprovement, these digital resources provide an efficient and accessible means of acquiring knowledge. Moreover, PDF books and manuals offer a range of benefits compared to other digital formats. PDF files are designed to retain their formatting regardless of the device used to open them. This ensures that the content appears exactly as intended by the author, with no loss of formatting or missing graphics. Additionally, PDF files can be easily annotated, bookmarked, and searched for

specific terms, making them highly practical for studying or referencing. When it comes to accessing Drive Recorder X Super Edition books and manuals, several platforms offer an extensive collection of resources. One such platform is Project Gutenberg, a nonprofit organization that provides over 60,000 free eBooks. These books are primarily in the public domain, meaning they can be freely distributed and downloaded. Project Gutenberg offers a wide range of classic literature, making it an excellent resource for literature enthusiasts. Another popular platform for Drive

Recorder X Super Edition books and manuals is Open Library. Open Library is an initiative of the Internet Archive, a non-profit organization dedicated to digitizing cultural artifacts and making them accessible to the public. Open Library hosts millions of books, including both public domain works and contemporary titles. It also allows users to borrow digital copies of certain books for a limited period, similar to a library lending system. Additionally, many universities and educational institutions have their own digital libraries that provide free access

to PDF books and manuals. These libraries often offer academic texts, research papers, and technical manuals, making them invaluable resources for students and researchers. Some notable examples include MIT OpenCourseWare, which offers free access to course materials from the **Massachusetts** Institute of Technology, and the Digital Public Library of America, which provides a vast collection of digitized books and historical documents. In conclusion, Drive Recorder X Super Edition books and manuals for download have transformed the way we access

information. They provide a costeffective and convenient means of acquiring knowledge, offering the ability to access a vast library of resources at our fingertips. With platforms like Project Gutenberg, Open Library, and various digital libraries offered by educational institutions, we have access to an ever-expanding collection of books and manuals. Whether for educational, professional, or personal purposes, these digital resources serve as valuable tools for continuous learning and selfimprovement. So why not take advantage of the vast world of Drive

Recorder X Super Edition books and manuals for download and embark on your journey of knowledge?

### **FAQs About Drive Recorder X Super Edition Books**

1. Where can I buy Drive Recorder X Super Edition books? Bookstores: Physical bookstores like Barnes & Noble, Waterstones, and independent local stores. Online Retailers: Amazon, Book Depository, and various online

bookstores offer a wide range of books in physical and digital formats.

- 2. What are the different book formats available? Hardcover: Sturdy and durable, usually more expensive. Paperback: Cheaper, lighter, and more portable than hardcovers. Ebooks: Digital books available for e-readers like Kindle or software like Apple Books, Kindle, and Google Play Books. 3. How do I
- choose a

Drive Recorder X Super Edition book to read? Genres: Consider the genre you enjoy (fiction, non-fiction, mystery, scifi, etc.). Recommenda tions: Ask friends, join book clubs, or explore online reviews and recommendat ions. Author: If you like a particular author, you might enjoy more of their work.

4. How do I take care of Drive Recorder X Super Edition books? Storage: Keep them away from direct sunlight and

in a dry environment. Handling: Avoid folding pages, use bookmarks, and handle them with clean hands. Cleaning: Gently dust the covers and pages occasionally. 5. Can I borrow books without buying them? Public Libraries: Local libraries offer a wide range of books for borrowing. Book Swaps: Community book exchanges or online platforms where people exchange books.

6. How can I

track my reading progress or manage my book collection? Book Tracking Apps: Goodreads, LibraryThing, and Book Catalogue are popular apps for tracking your reading progress and managing book collections. Spreadsheets: You can create your own spreadsheet to track books read, ratings, and other details.

7. What are Drive Recorder X Super Edition audiobooks, and where

can I find them? Audiobooks: Audio recordings of books, perfect for listening while commuting or multitasking. Platforms: Audible, LibriVox, and Google Play Books offer a wide selection of audiobooks. 8. How do I support authors or the book industry? Buy Books: Purchase books from

> authors or independent bookstores. Reviews: Leave reviews on platforms like

Goodreads or

Amazon. Promotion: Share your favorite books on social media or recommend them to friends. 9. Are there book clubs or reading communities I can join? Local Clubs: Check for local book clubs in libraries or community centers. **Online** Communities: Platforms like Goodreads have virtual book clubs and discussion groups.

10. Can I read Drive Recorder X Super Edition

books for free? Public Domain Books: Many classic books are available for free as theyre in the public domain. Free E-books: Some websites offer free e-books legally, like Project Gutenberg or Open Library.

## **Drive Recorder X Super Edition :**

#### **napoli vikipedi** -

Jan 09 2023 web napoli napolice napule güney İtalya nın campania bölgesinde ve kendi ismini taşıyan napoli ilinde bulunan campania bölgesinin ve napoli ilinin başkenti olan bir şehir ve yerel

idare bakımından bir komündür İtalya nın nüfus itibarıyla roma ve milano dan sonra üçüncü büyük şehridir Şehir tarih sanat kültür mimari müzik ve astronomi yönlerinden İtalya da

**napoléon iii face à la russie et à la turquie napoleon org** - Dec 08 2022 web notre pays a repris en effet rang parmi les grandes puissances les conséquences néfastes des traités de 1815 sont effacées il est en bons termes avec toutes y compris la russie que napoléon iii a l habileté de ménager et de traiter même avec de grands égards napoléon empereur de l ile d elbe avril 1814 février 1815 by - Feb 27 2022 web jun 15 2023

this napoléon empereur de l ile d elbe avril 1814 février 1815 by marie hélène baylac as one of the majority working sellers here will completely be paired with by the best alternatives to review napoléon comment l empereur a fui l Île d elbe puis retrouvé - Apr 12 2023 web feb 12 2022 le 3 mai 1814 napoléon contraint à l exil débarque sur l Île d elbe mais l aigle n a pas dit son dernier mot et prépare sa reconquête du pouvoir un homme en costume de napoléon empereur de l ile d elbe avril 1814 février 1815 by - Mar 31 2022 web jun 14 2023 napoléon empereur de l ile d elbe avril

1814 février 1815 by marie hélène baylac des objets exceptionnels le parisien napolon ctait un tyran mais le parer hitler et napola c on empereur de l ile d elbe avril 1814 f full pdf - Jun 14 2023 web d elbe avril 1814 f in a digitally driven earth where screens reign supreme and instant interaction drowns out the subtleties of language the profound techniques and mental subtleties hidden within words frequently İtalya nın kabadayısı napoli gezi köşesi - Aug 04 2022 web sep 28 2015 İtalya nın bir çok sehrinin aksine napoli de görülebilecek çok

fazla yer bulunmuyor deniz kıyısındaki castel dell ovo kalesi castel nuovo roma vatikan da bulunan san pietro meydanı örnek alınarak yapılan piazza dell plebiscito ve yürüyüş parkuru olarak da değerlendirilebilece k olan deniz kıyısındaki via **néapoli péloponnèse wikipédia** - Sep 05 2022 web néapoli en grec Νεάπολη est une petite ville grecque située au sud du péloponnèse dans la région de la laconie sur la péninsule du cap malée elle compte environ 2 500 habitants le port de la ville effectue des liaisons avec les îles de cythère et d Élafonissos elle est

#### **Drive Recorder X Super Edition**

également accessible par autobus à partir de **napola c on empereur de l ile d elbe avril 1814 f** - May 13 2023 web napola c on empereur de l ile d elbe avril 1814 f manuscrit de l ile d elbe jun 14 2022 l île d elbe au début du xixe siècle jan 29 2021 l italie la sicile les iles Éoliennes l ile d elbe la sardaigne malte l ile de calypso etc jul 03 2021 the invisible emperor napoléon empereur de l ile d elbe avril 1814 février 1815 by - Jun 02 2022 web jun 13 2023 napoléon empereur de l ile d elbe avril 1814 février 1815 by marie hélène baylac puis gênes fonda une véritable armée rien n échappa à son

activité débordante **napola c on empereur de l ile d elbe avril 1814 f ci kubesail** - Jul 15 2023 web 2 napola c on empereur de l ile d elbe avril 1814 f 2023 08 14 period and as a major stopover point for pilgrims to and from the holy land arthur argues that geographical conditions and traditional links with the near east guaranteed naples a crucial level of cultural development through the 2nd half of the 1st millennium ad and facilitated **napola c on empereur de l ile d elbe avril 1814 f pdf** - Jul 03 2022 web une année de la vie de l empereur napoléon ou précis

historique de tout ce que s est passé depuis le 1er avril 1814 jusqu au 20 mars 1815 oct 29 2022 l année 1814 la campagne de france les alliés à paris aux mois d avril et de mai en alsace quelques généraux l île d elbe le congrès de vienne lettres et mémoires mar 22 2022 **napoléon empereur de l ile d elbe avril 1814 février 1815 by** - Nov 07 2022 web jun 22 2023 napoléon empereur de l ile d elbe avril 1814 février 1815 by marie hélène baylac situation

dans son royaume ne fût en rien comparable à celle vécue au temps de sa splendeur l empereur exigeait que I on fût gai en

sa présence et organisait de multiples divertissements read free napola c on empereur de l ile d elbe avril 1814 f - Aug 16 2023 web une année de la vie de l empereur napoléon ou précis historique de tout ce qui s est passé depuuis le 1er avril 1814 jusqu au 21 mars 1815 relativement à s m et aux braves qui l ont accompagnée apr 10 2021 **napoléon empereur de l ile d elbe avril 1814 février 1815 by** - Dec 28 2021 web jun 15 2023 napoléon empereur de l ile d elbe avril 1814 février 1815 by marie hélène baylac qui procuraient l espace de quelques heures l illusion des fastes

du passé napoléon empereur de l ile d elbe avril 1814 février 1815 by - Mar 11 2023 web jun 16 2023 this napoléon empereur de l ile d elbe avril 1814 février 1815 by marie hélène baylac but end up in toxic downloads pendant trois cents jours de mai 1814 à février 1815 napoléon régna sur un royaume d opérette **napoleon is exiled to elba history** - Feb 10 2023 web nov 24 2009 on april 11 1814 napoleon bonaparte emperor of france and one of the greatest military leaders in history abdicates the throne and in the treaty of fontainebleau is banished to the napoléon empereur

de l ile d elbe avril 1814 février 1815 by - May 01 2022 web jun 19 2023 napoléon empereur de l ile d elbe avril 1814 février 1815 by marie hélène baylac muse de la rsistance en ligne 39 meilleures images du tableau napolon bonaparte **napoléon empereur de l ile d elbe avril 1814 février 1815 by** - Jan 29 2022 web jun 27 2023 napoléon empereur de l ile d elbe avril 1814 février 1815 by marie hélène baylac napoléon empereur de l ile d elbe avril 1814 février 1815 by marie hélène baylac premire abdication de napolon ier wikipdia la politique consulaire aux antilles napoleon emperor of the

french napoleon i napoleon i emperor of 16

#### **napoléon empereur de l ile d elbe avril 1814 février 1815 by** -

Oct 06 2022 web jul 15 2023 protestants il a placé à la tête du mexique le frère de l empereur d autriche maximilien premire abdication de napolon ier wikipdia may 4th 2020 la première abdication de napoléon i er est un moment de l histoire de france qui voit l empereur des français contraint en avril 1814 de quitter le pouvoir **top 50 worship songs for praising god in 2021 christianity** - Sep 25 2022 web mar 9 2021 browse 50 of the

top worship songs to praise the lord in 2021 in this collection of modern christian hits scripture encourages us to sing his praises and rejoice in the lord and these christian songs do just that may these top tunes for worship inspire your faith and love for god christianity com editorial staff published mar 09 **top 100 worship songs of all time praisecharts** - Aug 25 2022 web top 100 worship songs of all time tried and true call them nostalgic old or these songs have stood the test of time at praisecharts take a look through some of the most memorable praise worship songs of all

time many of these songs have piano vocal choir sheet and multitrack arrangements **popular praise 10 timeless christian worship songs reverb** - Feb 28 2023 web jun 19 2023 popular praise contains piano arrangements of the best songs in contemporary christian music complete with lyrics the songs have been arranged in traditional five finger style with the melody split between the hands and without key signatures in the solo part dotted quarter notes triplets 10 hours non stop christian praise and worship songs - Apr 20 2022 web 1 year ago 10

hours non stop christian praise and worship songs with lyrics youtu be egytj0vbdwohello christians all over the world thank you for subscribing s **popular praise piano book sheet music alfred music** - Jul 04 2023 web 10 timeless christian worship songs arranged by tom gerou piano book popular praise contains piano arrangements of the best songs in contemporary christian music complete with lyrics the songs have been arranged in traditional five finger style with the melody split between the hands and without key signatures in the solo part dotted **popular praise piano book sheet**

**music alfred music** - Oct 07 2023 web 10 timeless christian worship songs arranged by carol tornquist piano book level early advanced advanced item 00 37063 8 99 add to cart add to list related items product details description popular praise contains the best songs in contemporary christian music arranged for the early advanced to advanced pianist **top praise worship playlist by wow i love christian music** - Jan 30 2023 web top praise worship playlist 104 songs 128 4k likes top praise worship playlist 104 songs 128 4k likes home

search your library

create your first playlist it s easy we ll help you create playlist let s find some podcasts to follow we ll keep you updated on new episodes browse podcasts legal 75 worship songs to praise and glorify god parade - Jul 24 2022 web feb 28 2023 here are 75 of the best worship songs to inspire you and help you praise the lord 75 best worship songs 1 10 000 reasons bless the lord matt redman a widely loved song that is top 100 praise and worship songs all time youtube - Jun 22 2022 web nov 26 2020 top 100 praise and worship songs all time nonstop good praise songs thanksgiving 2023

youtube com watch v ygvzvucsxs0 youtube com **timeless christian songs lyrics for prayer playlist 2022 youtube** -

Oct 27 2022 web timeless christian songs lyrics for prayer playlist 2022 top 100 christian worship songs nonstop timeless christia

### **popular praise 10 timeless christian worship songs early advanced** -

Aug 05 2023 web nov 1 2010 popular praise contains the best songs in contemporary christian music arranged for the early advanced to advanced pianist approximate performance times are included and lyrics are listed at

the end of the book **timeless praise and worship songs christian music playlist youtube** - Nov 27 2022 web timeless praise and worship songs christian music playlist top 50 best christian worship songs timeless praise and worship songs chr **popular praise 10 timeless christian worship songs five** - Jun 03 2023 web may 1 2010 popular praise contains piano arrangements of the best songs in contemporary christian music complete with lyrics the songs have been arranged in traditional five finger style with the melody split between the hands and without key

signatures in the solo part **popular praise 10 timeless christian worship songs goodreads** - Dec 29 2022 web titles amazing grace my chains are gone beautiful one blessed be your name come now is the time to worship forever here i am to worship how great is our god in christ alone my hope is found we fall down you are my all in all **popular praise 10 timeless christian worship songs big note** - May 02 2023 web may 1 2010 popular praise contains piano arrangements of the best songs in contemporary christian music complete with lyrics helpful fingering dynamics and phrasing assist in

creating a more musical performance titles amazing grace my chains are gone beautiful one blessed be your name come now is the time to **timeless praise and worship songs christian music playlist youtube** - Sep 06 2023 web timeless praise and worship songs christian music playlist top 50 best christian worship songs **top 100 beautiful**

## **worship songs 2021 2 hours nonstop christian**

- Feb 16 2022 web may 24 2020 top 100 beautiful worship songs 2021 2 hours nonstop christian gospel songs 2021 i need you lordlink video youtube com watch

v atdt2f rzocsu youtube music - May 22 2022 web a new music service with official albums singles videos remixes live performances and more for android ios and desktop it s all here search sign in new

recommendations song video search info shopping tap to unmute queue autoplay autoplay is on add similar content to the end of the queue autoplay add similar content to the end of

#### **popular praise 10 timeless christian worship songs reverb** - Apr 01 2023

web oct 21 2023 popular praise contains piano arrangements of the best songs in contemporary

christian music complete with lyrics helpful fingering dynamics and phrasing assist in creating a more musical performance titles amazing grace my chains are gone beautiful one blessed be your name come no **the top 100 worship songs of 2023 worship online** - Mar 20 2022 web these are the most popular worship songs that are being played by worship teams around the world these songs are perfect for expressing your faith in any situation so grab your headphones and turn up the volume as we dive into this amazing selection of the top

100 worship songs of 2023 6th grade minnesota history pass minnesota historical - Apr 10 2023 web any child who is in 6th grade during the 2023 24 school year is eligible for this pass the pass provides free admittance for the 6th grader not parents or siblings to minnesota **results for northern lights mn history curriculum tpt** - Dec 06 2022 web 6th grade history pass minnesota 6th graders are granted free admission to mnhs historic sites and museums for one year teachers and parents may order them now history northern lights connections

to the 6th grade -May 11 2023 web describe european exploration competition and trade in the upper mississippi river region describe varied interactions between minnesota s indigenous peoples and europeans in **northern lights minnesota history sixth grade pdf** - May 31 2022 web northern lights minnesota history sixth grade winona state baseball falls to minnesota duluth 6 2 winona state winona state university athletics mar 26 2017 winona minnesota historical society education new edition of northern - Jun 12 2023 web aug 22 2013

mnhs org northernlights a new student edition of northern lights a high quality comprehensive social studies textbook and curriculum for minnesota sixth **minnesota historical society** - Nov 05 2022

web northern lights minnesota s past sixth grade northern lights nov 18 2021 tom anderson is a naturalist and a writer who splits his time between minnesota and the northern lights the stories of minnesota s past - Aug 14 2023 web 6th grade history pass minnesota 6th graders are granted free admission to mnhs historic sites and museums for one year teachers

#### **Drive Recorder X Super Edition**

and parents may order them now **classroom ready resources minnesota historical society** - Feb 25 2022

web 6th grade history pass minnesota 6th graders are granted free admission to mnhs historic sites and museums for one year teachers and parents may order them now **northern lights minnesota history teaching resources tpt** -

Aug 02 2022 web the file currently contains writing prompts and activities and deeper learning tasks that extend learning and support chapters 1 20 in the northern lights there are 1 3 writing **northern lights**

**interactive ebook contact minnesota historical** - Jan 27 2022

northern lights minnesota history sixth grade book - Apr 29 2022 web northern lights minnesota s past sixth grade that can be your partner northern lights minnesota s past sixth grade 2023 06 02 mclean skylar the runaway daughter results for minnesota northern lights tpt - Jul 01 2022 web northern lights minnesota history sixth grade most likely you have knowledge that people have look numerous period for their favorite books later than this northern

northern lights minnesota s past sixth grade pdf wrbb neu - Mar 29 2022 web 6th grade history pass minnesota 6th graders are granted free admission to mnhs historic sites and museums for one year teachers and parents may order them now northern lights the stories of minnesota s past - Mar 09 2023 web nov 23 2021 6th grade history pass minnesota 6th graders are granted free admission to mnhs historic sites and museums for one year teachers and parents northern lights minnesota s past sixth grade - Oct 04 2022 web chapter 5 the fur trade chapter 6

the land changes hands chapter 7 minnesota s newcomers chapter 8 the civil war chapter 9 u s dakota war of 1862 chapter 10 **resources worksheets mrs erdmann google sites** - Jan 07 2023

web this resource bundle aligns with minnesota s 6th grade social studies standards and the northern lights textbook curriculum created by the minnesota historical minnesota historical society 308 permanent redirect - Sep 03 2022 web browse northern lights minnesota history resources on teachers pay teachers a marketplace trusted by millions of teachers for original educational resources browse **minnesota historical society s northern lights interactive ebook** - Feb 08 2023 web northern lights book resources from minnesota historical society 6th grade must know vocabulary words quizlet study game by the end of 6th grade the goal is to **northern lights the stories of minnesota s past** - Jul 13 2023 web northern lights the stories of minnesota s past this popular curriculum was updated in 2013 to meet all the 6th grade minnesota social studies

standards it includes a print Best Sellers - Books :: [how many](https://www.freenew.net/papersCollection/virtual-library/?k=How-Many-Teaspoons-In-A-Cup.pdf) [teaspoons in a cup](https://www.freenew.net/papersCollection/virtual-library/?k=How-Many-Teaspoons-In-A-Cup.pdf) [how to be a](https://www.freenew.net/papersCollection/virtual-library/?k=how_to_be_a_successful_project_manager.pdf) [successful project](https://www.freenew.net/papersCollection/virtual-library/?k=how_to_be_a_successful_project_manager.pdf) [manager](https://www.freenew.net/papersCollection/virtual-library/?k=how_to_be_a_successful_project_manager.pdf) [how to buy a house](https://www.freenew.net/papersCollection/virtual-library/?k=how-to-buy-a-house-with-no-money-down-bad-credit-ebook-mike-shelton.pdf) [with no money](https://www.freenew.net/papersCollection/virtual-library/?k=how-to-buy-a-house-with-no-money-down-bad-credit-ebook-mike-shelton.pdf) [down bad credit](https://www.freenew.net/papersCollection/virtual-library/?k=how-to-buy-a-house-with-no-money-down-bad-credit-ebook-mike-shelton.pdf) [ebook mike shelton](https://www.freenew.net/papersCollection/virtual-library/?k=how-to-buy-a-house-with-no-money-down-bad-credit-ebook-mike-shelton.pdf) [how much does](https://www.freenew.net/papersCollection/virtual-library/?k=How-Much-Does-Xbox-Live-Cost.pdf) [xbox live cost](https://www.freenew.net/papersCollection/virtual-library/?k=How-Much-Does-Xbox-Live-Cost.pdf) [how send resume](https://www.freenew.net/papersCollection/virtual-library/?k=how-send-resume-through-email.pdf) [through email](https://www.freenew.net/papersCollection/virtual-library/?k=how-send-resume-through-email.pdf) [how to become a](https://www.freenew.net/papersCollection/virtual-library/?k=How-To-Become-A-Pastry-Chef.pdf) [pastry chef](https://www.freenew.net/papersCollection/virtual-library/?k=How-To-Become-A-Pastry-Chef.pdf) [how much should i](https://www.freenew.net/papersCollection/virtual-library/?k=how_much_should_i_get_paid.pdf) [get paid](https://www.freenew.net/papersCollection/virtual-library/?k=how_much_should_i_get_paid.pdf) [how to become a](https://www.freenew.net/papersCollection/virtual-library/?k=How_To_Become_A_Radiographer.pdf) [radiographer](https://www.freenew.net/papersCollection/virtual-library/?k=How_To_Become_A_Radiographer.pdf) [how to be an](https://www.freenew.net/papersCollection/virtual-library/?k=how-to-be-an-explorer-of-the-world.pdf) [explorer of the](https://www.freenew.net/papersCollection/virtual-library/?k=how-to-be-an-explorer-of-the-world.pdf) [world](https://www.freenew.net/papersCollection/virtual-library/?k=how-to-be-an-explorer-of-the-world.pdf) [how to be a](https://www.freenew.net/papersCollection/virtual-library/?k=How_To_Be_A_Domestic_Goddess_Baking_And_The_Art_Of_Comfort_Cooking_Hardback.pdf) [domestic goddess](https://www.freenew.net/papersCollection/virtual-library/?k=How_To_Be_A_Domestic_Goddess_Baking_And_The_Art_Of_Comfort_Cooking_Hardback.pdf) [baking and the art](https://www.freenew.net/papersCollection/virtual-library/?k=How_To_Be_A_Domestic_Goddess_Baking_And_The_Art_Of_Comfort_Cooking_Hardback.pdf) [of comfort cooking](https://www.freenew.net/papersCollection/virtual-library/?k=How_To_Be_A_Domestic_Goddess_Baking_And_The_Art_Of_Comfort_Cooking_Hardback.pdf) [\(hardback\)](https://www.freenew.net/papersCollection/virtual-library/?k=How_To_Be_A_Domestic_Goddess_Baking_And_The_Art_Of_Comfort_Cooking_Hardback.pdf)